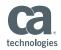

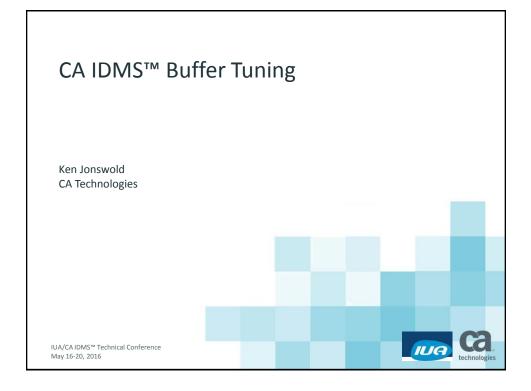

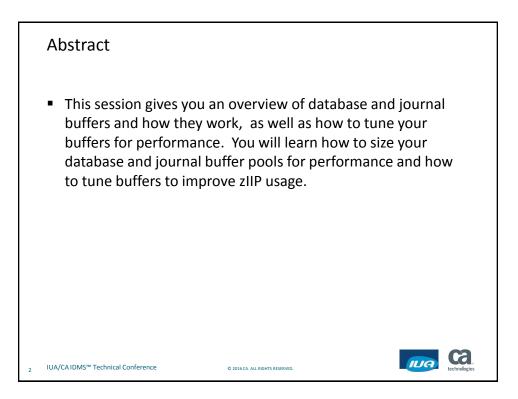

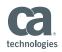

#### Agenda

- Defining a Database Buffer
- Changing a Database Buffer
- Defining a Journal Buffer
- The difference between Database and Journal buffers
- How buffers work
- Recovery
- zIIP processing

#### 3 IUA/CA IDMS<sup>™</sup> Technical Conference

|          | Defining a Database Buffer                                                                                                    |
|----------|----------------------------------------------------------------------------------------------------|
|          | OCF 18.5 IDMS NO ERRORS DICT=SYSTEM 1/14 TECHDC80                                                                                                    |
| *+<br>*+ | CREATE<br>BUFFER R170DMCL.DEFAULT_BUFFER<br>CREATED 2007-12-21-13.51.17.687062<br>LAST UPDATED 2011-04-29-13.56.58.949543<br>PAGE SIZE 4276 CHARACTERS<br>LOCAL MODE BUFFER PAGES 50<br>OPSYS STORAGE<br>CENTRAL VERSION MODE BUFFER<br>INITIAL PAGES 400<br>MAXIMUM PAGES 800<br>OPSYS STORAGE<br>; |
| 4        | IUA/CA IDMS™ Technical Conference © 2016 CA. ALL RIGHTS RESERVED.                                                                                                    |

© 2016 CA. ALL RIGHTS RESERVED.

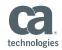

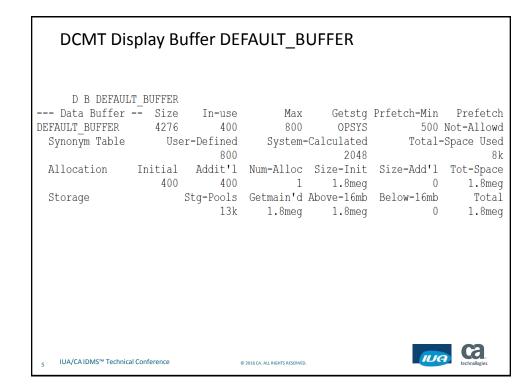

| DCMT Displa                                                      | ay Buffer DE                                                                      | FAULT_B                                                                                    | UFFER L              | ос                                               |                           |
|------------------------------------------------------------------|-----------------------------------------------------------------------------------|--------------------------------------------------------------------------------------------|----------------------|--------------------------------------------------|---------------------------|
| D B DEFAULT_BU<br>Data Buffer<br>DEFAULT_BUFFER<br>Synonym Table | Size In-use<br>4276 400                                                           | 800                                                                                        | OPSYS                | 500                                              | Not-Allowd                |
| Allocation In:                                                   | 800<br>itial Addit'l<br>400 400                                                   |                                                                                            |                      | Size-Add'l<br>0                                  | 8k<br>Tot-Space<br>1.8meg |
| Storage<br>DEFAULT BUFFER                                        | 13k                                                                               | Getmain'd<br>1.8meg                                                                        | Above-16mb           | Below-16mb<br>O                                  |                           |
| The BCR<br>The BPC<br>The Bit List<br>The SPC                    | is located at<br>is located at<br>is located at<br>is located at<br>is located at | <ul> <li>. 3DEBB988</li> <li>. 3B49D000</li> <li>. 3DEBBB08</li> <li>. 3DEBC888</li> </ul> | it's ler<br>it's ler | ngth is 0<br>ngth is 0<br>ngth is 0<br>ngth is 0 | 0000D58<br>0002500        |
| The BMAH :                                                       | is located at                                                                     | 3B89C000                                                                                   |                      | ngth is 0                                        |                           |

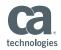

#### DCMT Vary Buffer DEFAULT BUFFER MAX 100000 V B DEFAULT BUFFER MAX 100000 Max Getstg Prietch-Film 140-800 OPSYS 500 Not-Allowd --- Data Buffer -- Size In-use DEFAULT\_BUFFER 4276 400 \*\*\*\* changed to.. Synonym Table User-Defined System-Calculated Total-Space Used 800 2048 8k Allocation Initial Addit'l Num-Alloc Size-Init Size-Add'l Tot-Space 400 400 1 1.8meg 0 1.8meg Stg-Pools Getmain'd Above-16mb Below-16mb Storage Total 13k 1.8meg 1.8meg 0 1.8meg ca IUA IUA/CA IDMS<sup>™</sup> Technical Conference © 2016 CA. ALL RIGHTS RESERVED.

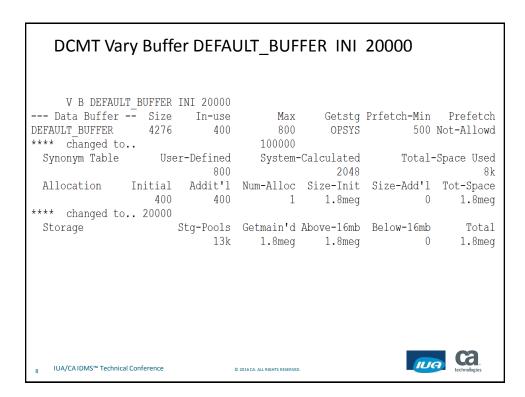

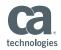

# DCMT Vary Buffer DEFAULT\_BUFFER ADD 10000 V B DEFAULT\_BUFFER ADD 10000 ---- Data Buffer -- Size In-use Max Getstg Prfetch-Min Prefetch DEFAULT\_BUFFER 4276 400 800 OPSYS 500 Not-Allowd \*\*\*\* changed to..

| changea co         |                   | 100000            |                                |                     |            |                  |
|--------------------|-------------------|-------------------|--------------------------------|---------------------|------------|------------------|
| Synonym Tabl       | le Use            | er-Defined<br>800 | System-                        | -Calculated<br>2048 | Total-     | Space Used<br>8k |
| Allocation         | Initial<br>400    | Addit'1<br>400    |                                | Size-Init           |            | Tot-Space        |
| **** changed       | to 20000          | 10000             |                                | 2                   | 0          | 1.8meg           |
| Storage            |                   | 2                 |                                |                     | Below-16mb | Total            |
|                    |                   | 13k               | 1.8meg                         | 1.8meg              | 0          | 1.8meg           |
|                    |                   |                   |                                |                     |            |                  |
|                    |                   |                   |                                |                     |            |                  |
|                    |                   |                   |                                |                     |            |                  |
|                    |                   |                   |                                |                     |            |                  |
|                    |                   |                   |                                |                     |            |                  |
| 9 IUA/CA IDMS™ Tec | hnical Conference |                   | © 2016 CA. ALL RIGHTS RESERVED | ).                  | ILIC       | technologies     |

 V B DEFAULT\_BUFFER CLOSE

 --- Data Buffer -- Size In-use Max Getstg Prfetch-Min Prefetch

 DEFAULT\_BUFFER 4276 Not Open 100000 OPSYS

 Synonym Table
 User-Defined System-Calculated Total-Space Used

 800
 0

 Allocation Initial Addit'l Num-Alloc Size-Init Size-Add'l Tot-Space

 20000
 10000

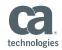

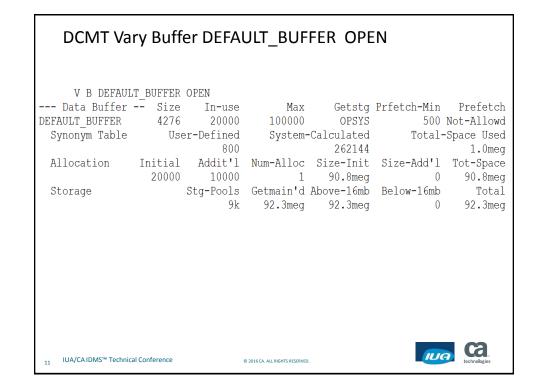

| DCMT Displ                                                      | ay Buffer DEF                                   | AULT_B                       | UFFER L             | ос                                  |                          |
|-----------------------------------------------------------------|-------------------------------------------------|------------------------------|---------------------|-------------------------------------|--------------------------|
| D B DEFAULT_E<br>Data Buffer<br>DEFAULT_BUFFER<br>Synonym Table | Size In-use<br>4276 20000<br>User-Defined       | 100000<br>System-            | OPSYS<br>Calculated | 500<br>Total-                       | Not-Allowd<br>Space Used |
| Allocation In                                                   | 800<br>nitial Addit'l<br>20000 10000            | Num-Alloc                    | Size-Init           |                                     | Tot-Space                |
| Storage                                                         | Stg-Pools                                       |                              | Above-16mb          | Below-16mb<br>0                     | Total                    |
|                                                                 | is located at $\ldots$                          | . 3DE5B988                   |                     |                                     |                          |
| The Bit List                                                    | is located at<br>is located at                  | . 3B59E000                   | it's ler            | ngth is 0<br>ngth is 0              | 0067DB8                  |
| The BPCX                                                        | is located at<br>is located at<br>is located at | . 3B896000                   | it's ler            | ngth is 0<br>ngth is 0<br>ngth is 0 | 04E2100                  |
| 12 IUA/CA IDMS™ Technical Conf                                  | foronço                                         | 2016 CA. ALL RIGHTS RESERVED |                     | <b>I</b> II                         | , ca                     |

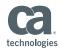

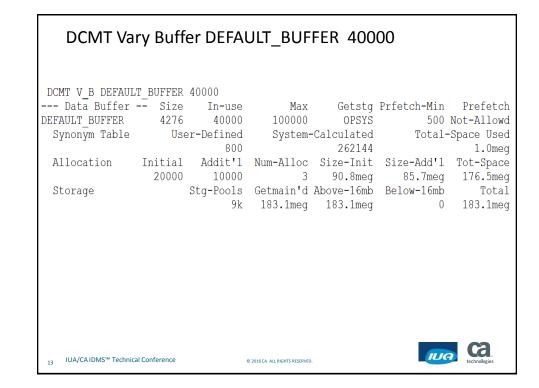

| DCMT Dis                  | play Buffer D      | EFAULT_I                    | BUFFER      | LOC         |              |
|---------------------------|--------------------|-----------------------------|-------------|-------------|--------------|
| D B DEFAULT               | BUFFER LOC         |                             |             |             |              |
| Data Buffer               | -<br>- Size In-use | e Max                       | Getstg      | Prfetch-Min | Prefetch     |
| DEFAULT BUFFER            |                    |                             | OPSYS       |             | Not-Allowd   |
| Synonym Table             | User-Defined       | d System                    | -Calculated | Total-      | Space Used   |
|                           | 800                | -                           | 262144      |             | 1.0meg       |
| Allocation 1              | Initial Addit'     | l Num-Alloc                 | Size-Init   | Size-Add'l  | Tot-Space    |
|                           | 20000 10000        | ) 3                         | 90.8meg     | 85.7meg     | 176.5meg     |
| Storage                   | Stg-Pool:          | s Getmain'd                 | Above-16mb  | Below-16mb  | Total        |
|                           | 9]                 | k 183.1meg                  | 183.1meg    | 0           | 183.1meg     |
| DEFAULT_BUFFER            | is located at .    | 3A70C9C0                    |             |             |              |
| The BCR                   | is located at .    | 3DE5B988                    |             |             |              |
| The BPC                   | is located at .    | 3B49D000                    | it's ler    | ngth is O   | 01000D0      |
|                           | is located at .    |                             |             | ngth is O   |              |
|                           | is located at .    |                             |             | ngth is O   |              |
|                           | is located at .    |                             |             | ngth is O   |              |
|                           | is located at .    |                             |             | ngth is O   |              |
| The BPCX                  |                    |                             |             | ngth is O   |              |
| The BMAH                  | is located at .    |                             |             | ngth is O   |              |
|                           | is located at .    |                             |             | ngth is 0   |              |
| The BMAH                  | is located at .    | 46FD8000                    | it's ler    | ngth is O   | 28DB020      |
| 14 IUA/CA IDMS™ Technical | Conference         | © 2016 CA. ALL RIGHTS RESER | VED.        |             | technologies |

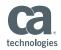

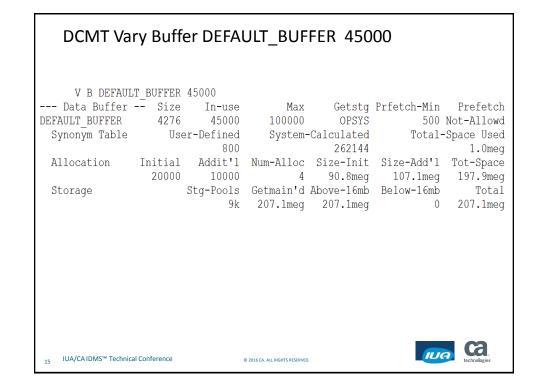

| DCMT Dis                                | olay Buffer DE  | FAULT_B                        | UFFER L     | ос                   |
|-----------------------------------------|-----------------|--------------------------------|-------------|----------------------|
| D B DEFAULT                             | BUFFER LOC      |                                |             |                      |
| Data Buffer -                           |                 | Max                            | Getstg      | Prfetch-Min Prefetch |
| DEFAULT BUFFER                          | 4276 45000      |                                |             | 500 Not-Allowd       |
| Synonym Table                           | User-Defined    | System-                        | -Calculated | Total-Space Used     |
|                                         | 800             |                                | 262144      | 1.0meg               |
| Allocation                              | Initial Addit'l | Num-Alloc                      | Size-Init   | Size-Add'l Tot-Space |
|                                         | 20000 10000     |                                |             | 107.1meg 197.9meg    |
| Storage                                 | -               |                                |             | Below-16mb Total     |
|                                         |                 |                                |             | 0 207.1meg           |
| DEFAULT_BUFFER                          |                 |                                |             |                      |
|                                         | is located at . |                                |             |                      |
|                                         | is located at . |                                |             | ngth is 001000D0     |
|                                         | is located at . |                                |             | ngth is 00067DB8     |
| The SPC                                 | is located at . |                                |             | ngth is 00002500     |
|                                         | is located at . |                                |             | ngth is 004E2100     |
|                                         | is located at . |                                |             | ngth is 051B5FE0     |
| The BPCX                                | is located at . |                                |             | ngth is 00271100     |
| The BMAH                                | is located at . |                                |             | ngth is 028DB020     |
| The BPCX                                | is located at . |                                |             | ngth is 00271100     |
| The BMAH                                | is located at . |                                |             | ngth is 028DB020     |
|                                         | is located at . |                                |             | ngth is 00271100     |
| The BMAH                                | is located at . | ·· 498B4000                    | it's lei    | ngth is 0146D840     |
| 16 IUA/CA IDMS <sup>™</sup> Technical 0 | Conference      | © 2016 CA. ALL RIGHTS RESERVED | ŀ.          | technologies         |

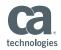

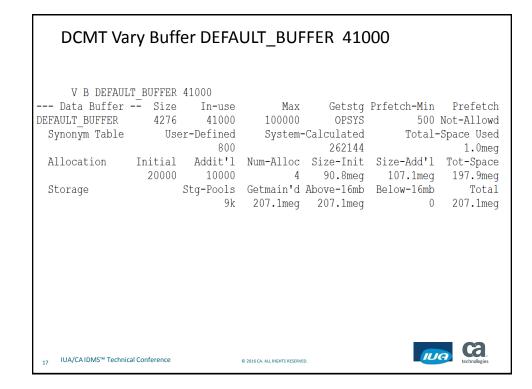

| DCMT Disp                    | olay Buffer DE  | FAULT_B                         | UFFER LO    | C           |              |
|------------------------------|-----------------|---------------------------------|-------------|-------------|--------------|
| D B DEFAULT                  | BUFFER LOC      |                                 |             |             |              |
| Data Buffer -                |                 | Max                             | Getstq      | Prfetch-Min | Prefetch     |
| DEFAULT BUFFER               | 4276 41000      | 100000                          | 2           |             | Not-Allowd   |
| Synonym Table                | User-Defined    | System-                         | -Calculated | Total-      | -Space Used  |
|                              | 800             | -                               | 262144      |             | 1.0meg       |
| Allocation                   | Initial Addit'l | Num-Alloc                       | Size-Init   | Size-Add'l  | Tot-Space    |
|                              | 20000 10000     | 4                               | 90.8meg     | 107.1meg    | 197.9meg     |
| Storage                      | Stg-Pools       | Getmain'd                       | Above-16mb  | Below-16mb  | Total        |
|                              | 9k              | 207.1meg                        | 207.1meg    | 0           | 207.1meg     |
| DEFAULT_BUFFER               | is located at . |                                 |             |             |              |
| The BCR                      | is located at . |                                 |             |             |              |
| The BPC                      | is located at . |                                 |             | ngth is (   |              |
|                              | is located at . |                                 |             | ngth is (   |              |
| The SPC                      | is located at . |                                 |             | ngth is (   |              |
| The BPCX                     | is located at . |                                 |             | ngth is (   |              |
| The BMAH                     | is located at . |                                 |             | ngth is (   |              |
| The BPCX                     | is located at . |                                 |             | ngth is (   |              |
| The BMAH                     | is located at . |                                 |             | ngth is (   |              |
| The BPCX                     | is located at . |                                 |             | ngth is (   |              |
| The BMAH                     | is located at . |                                 |             | ngth is (   |              |
| The BPCX                     | is located at . |                                 |             | ngth is (   |              |
| The BMAH                     | is located at . | •• 498B4000                     | it's ler    | ngth is (   | 0146D840     |
| 18 IUA/CA IDMS™ Technical Co | onference       | 0 2016 CA. ALL RIGHTS RESERVED. |             | <b>IUG</b>  | technologies |

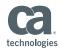

### DCMT Vary Buffer DEFAULT\_BUFFER 46000

| D B DEFAULT              | F BUFFER LOC      |                                |             |             |              |
|--------------------------|-------------------|--------------------------------|-------------|-------------|--------------|
|                          | Size In-use       | Max                            | Getstq      | Prfetch-Min | Prefetch     |
| DEFAULT BUFFER           | 4276 46000        | 100000                         | OPSYS       | 500         | Not-Allowd   |
| Synonym Table            | User-Defined      | System                         | -Calculated | Total       | -Space Used  |
|                          | 800               |                                |             |             |              |
| Allocation               | Initial Addit'l   | Num-Alloc                      |             | Size-Add'l  |              |
|                          | 20000 10000       | 5                              | 90.8meg     | 111.4meg    | 202.2meg     |
| Storage                  | Stg-Pools         | Getmain'd                      | Above-16mb  | Below-16mb  | Total        |
|                          | -<br>9k           | 211.3meg                       | 211.3meg    | 0           | 211.3meg     |
| DEFAULT BUFFER           | is located at .   | 3A70C9C0                       |             |             | -            |
| The BCR                  | is located at .   | 3DE5B988                       |             |             |              |
| The BPC                  | is located at .   | 3B49D000                       | it's ler    | ngth is (   | 001000D0     |
| The Bit List             | t is located at . | 3B59E000                       | it's ler    | ngth is (   | 00067DB8     |
| The SPC                  | is located at .   | 3DEB2D08                       | it's ler    | ngth is (   | 00002500     |
| The BPCX                 | is located at .   | 3B896000                       | it's ler    | ngth is (   | 004E2100     |
| The BMAH                 | is located at .   | 3F546000                       | it's ler    | ngth is (   | 051B5FE0     |
| The BPCX                 | is located at .   | 3BD79000                       | it's ler    | ngth is (   | 00271100     |
| The BMAH                 | is located at .   | 446FC000                       | it's ler    | ngth is (   | )28DB020     |
| The BPCX                 | is located at .   |                                |             | ngth is (   |              |
| The BMAH                 | is located at .   |                                |             | ngth is (   |              |
| The BPCX                 | is located at .   |                                |             | ngth is (   |              |
| The BMAH                 | is located at .   |                                |             | ngth is (   |              |
| The BMAH                 | is located at .   | ••• 4AD22000                   | it's ler    | ngth is (   | 00415EC0     |
| 19 IUA/CAIDMS™ Technical | Conference        | © 2016 CA. ALL RIGHTS RESERVED |             |             |              |
| 19                       |                   | w 1010 CR. ALL MONTS RESERVED  |             |             | technologies |

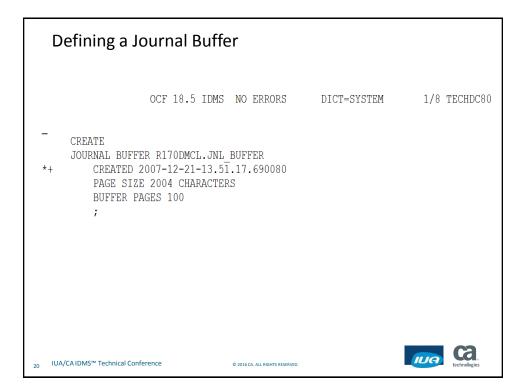

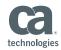

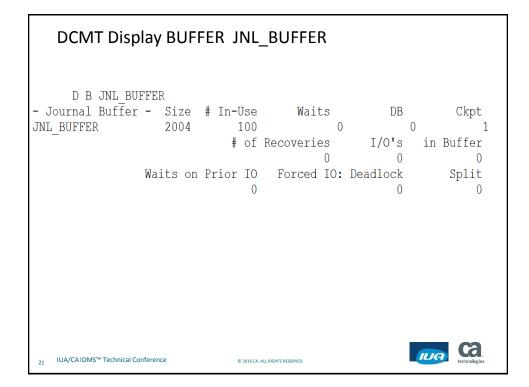

| DCMT Display BUFFER                                        |                                      |                                           |                                 |                                           |       |                                                    |
|------------------------------------------------------------|--------------------------------------|-------------------------------------------|---------------------------------|-------------------------------------------|-------|----------------------------------------------------|
| LSR_BUFFER_4096<br>NSR_CPF<br>DEFAULT_BUFFER<br>LOG_BUFFER | 4276<br>4096<br>1024<br>4276<br>4276 | 500<br>Vsam LSR<br>Vsam NSR<br>46000<br>5 | 500<br>0<br>100000<br>5         | OPSYS<br>OPSYS<br>OPSYS<br>OPSYS<br>OPSYS | 500   | Prefetch<br>Not-Allowd<br>Not-Allowd<br>Not-Allowd |
| NSR_BUFFER                                                 |                                      | Vsam NSR                                  | 0<br>0<br>Waita                 | OPSYS<br>OPSYS<br>DB                      | Circt |                                                    |
| - Journal Buffer<br>JNL_BUFFER                             | 2004                                 | 100<br># of                               | Recoveries<br>0<br>Forced IO:   | I/0's<br>0                                | 0     | 1                                                  |
| 22 IUA/CA IDMS™ Technica                                   | al Conference                        |                                           | © 2016 CA. ALL RIGHTS RESERVED. |                                           |       | G technologies                                     |

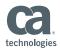

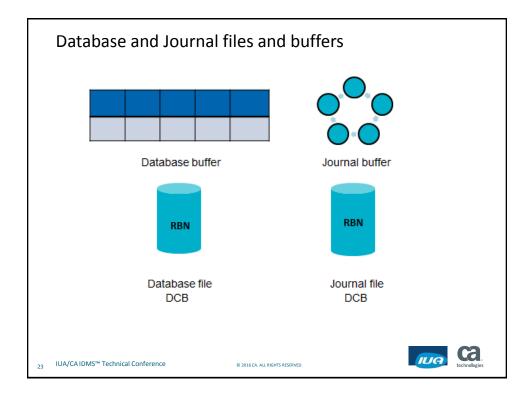

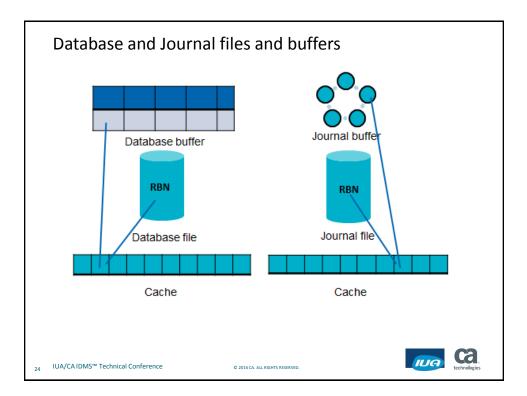

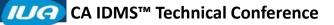

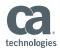

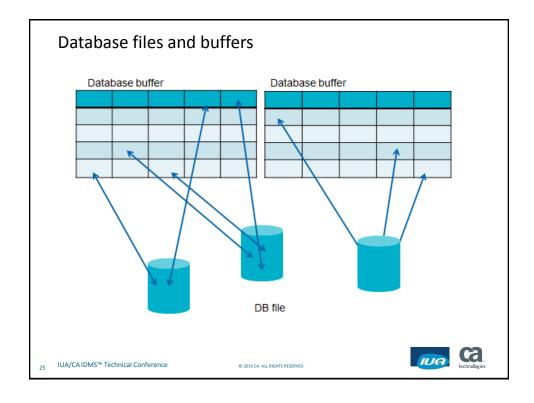

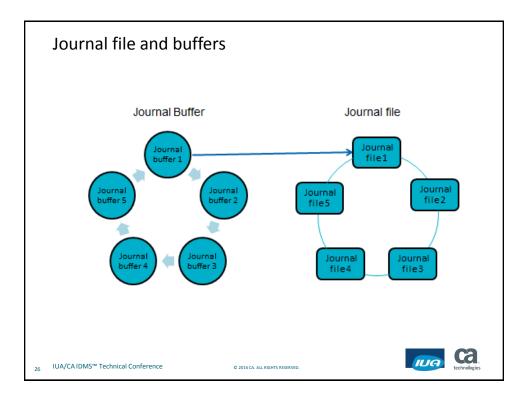

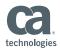

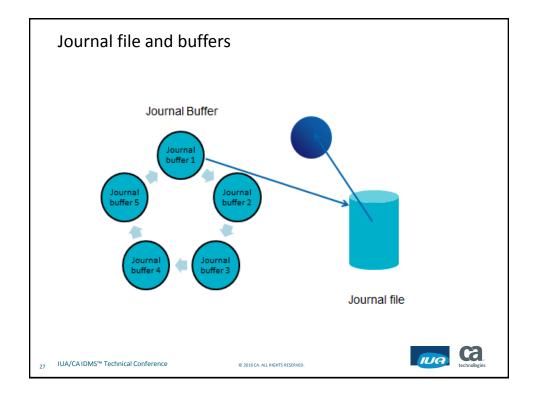

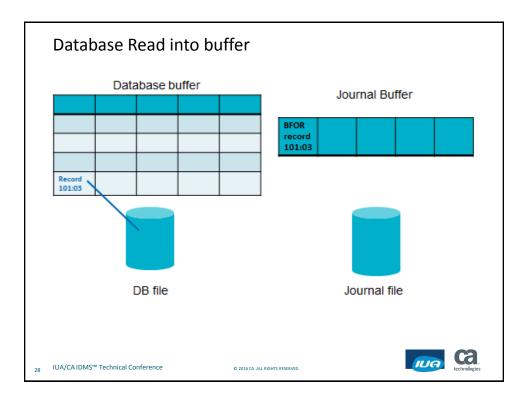

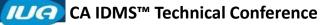

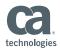

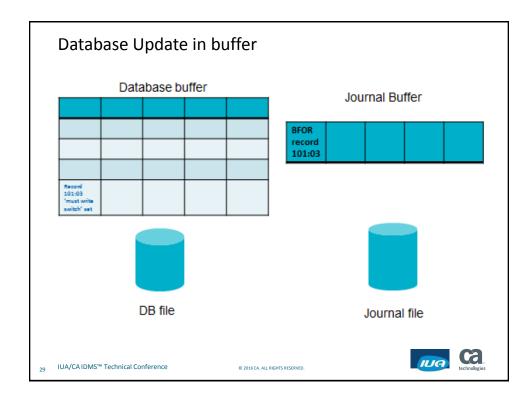

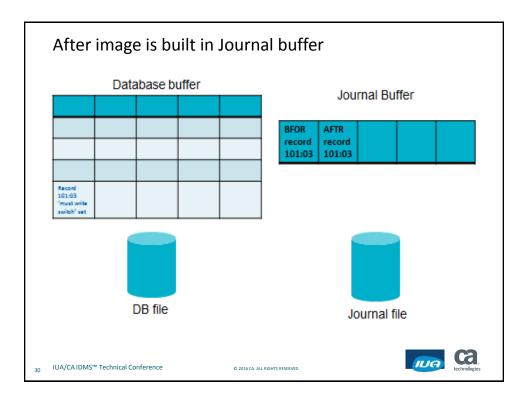

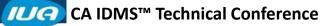

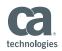

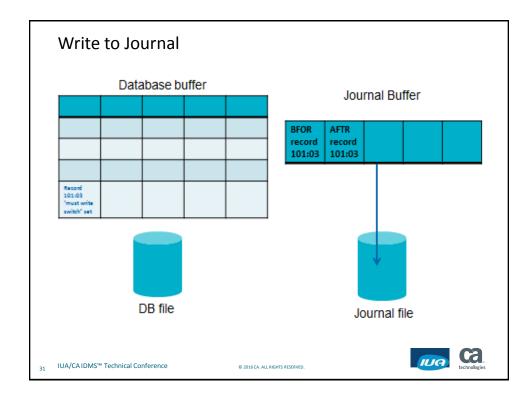

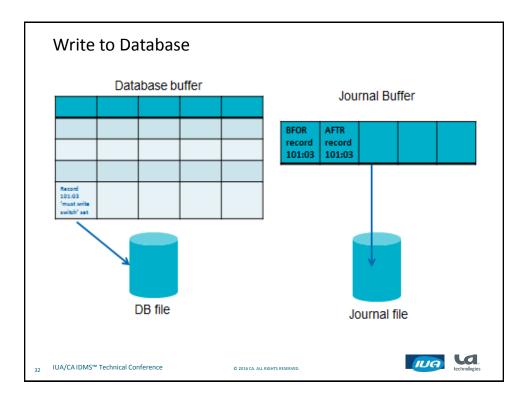

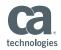

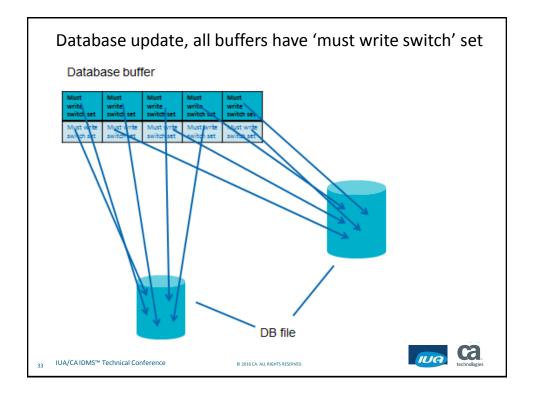

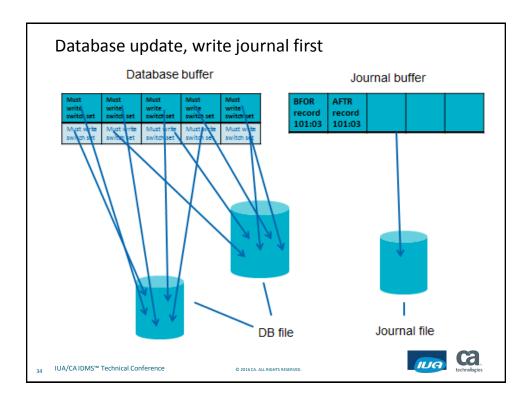

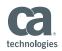

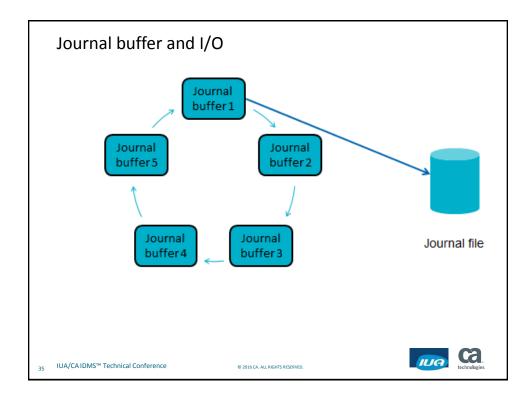

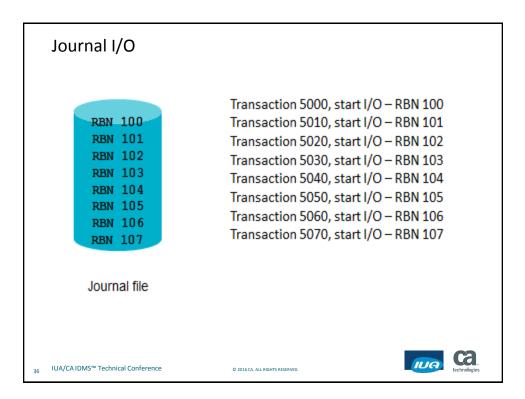

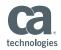

Journal I/O Transaction 5000, waiting on I/O – RBN 100 RBN 100 Transaction 5010, waiting on I/O - RBN 101 RBN 101 Transaction 5020, I/O finished - RBN 102 RBN 102 Transaction 5030, I/O finished – RBN 103 RBN 103 Transaction 5040, waiting on I/O - RBN 104 **RBN 104** Transaction 5050, I/O finished - RBN 105 RBN 105 Transaction 5060, waiting on I/O – RBN 106 RBN 106 Transaction 5070, waiting on I/O – RBN 107 RBN 107 Ca IUA IUA/CA IDMS<sup>™</sup> Technical Conference © 2016 CA. ALL RIGHTS RESERVED 37

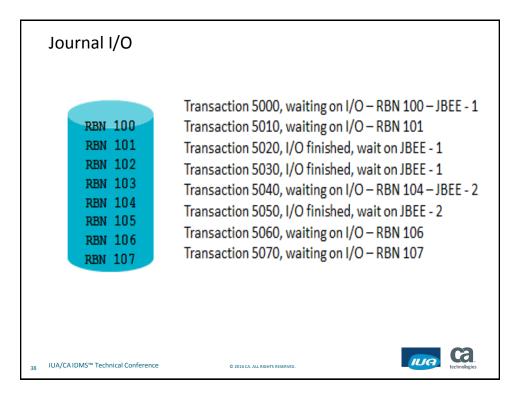

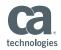

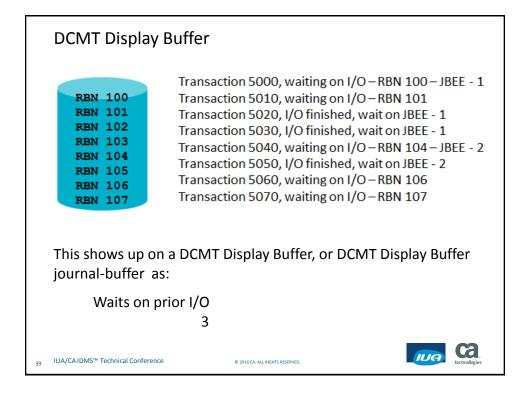

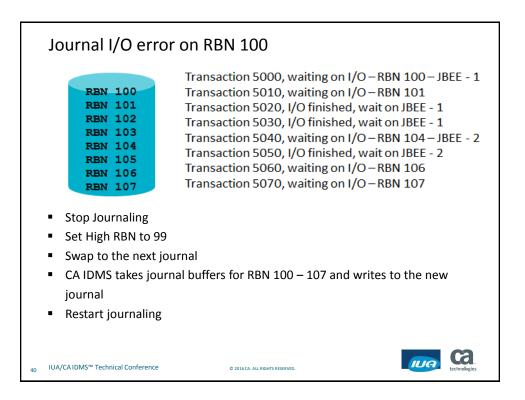

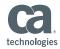

#### Journal I/O error on RBN 100 Transaction 5000, waiting on I/O – RBN 100 – JBEE - 1 **RBN 100** Transaction 5010, waiting on I/O-RBN 101 **RBN 101** Transaction 5020, I/O finished, wait on JBEE - 1 **RBN 102** Transaction 5030, I/O finished, wait on JBEE - 1 RBN 103 Transaction 5040, waiting on I/O – RBN 104 – JBEE - 2 **RBN 104** Transaction 5050, I/O finished, wait on JBEE - 2 **RBN 105** Transaction 5060, waiting on I/O-RBN 106 **RBN 106** Transaction 5070, waiting on I/O-RBN 107 **RBN 107** When recovery, either automatic recovery or warmstart, or the Archive Journal reads the old journal, it will stop at RBN 99 They will not read RBN 100 Even though RBN 102, 103 and 105 were successfully written to the old journal, the high RBN of 99 will stop CA IDMS from accessing RBNs 102, 103 and 105 Ca. ILA IUA/CA IDMS<sup>™</sup> Technical Conference © 2016 CA. ALL RIGHTS RESERVED 41

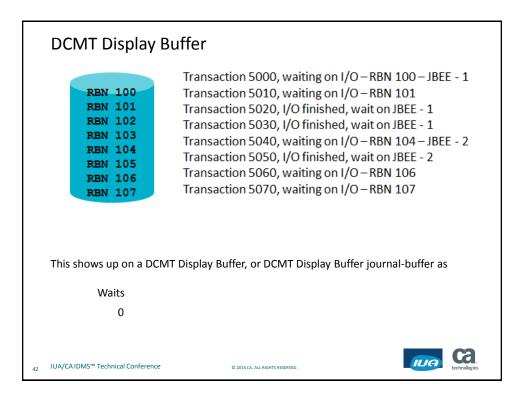

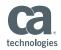

| for a journal buffer.                | Buffer<br>Transaction 5000, waiting on I/O – RBN 100<br>Transaction 5010, waiting on I/O – RBN 101<br>Transaction 5020, waiting on I/O – RBN 102<br>Transaction 5030, waiting on I/O – RBN 103<br>Transaction 5040, waiting on I/O – RBN 104<br>Transaction 5050, waiting on I/O – RBN 105<br>Transaction 5060, waiting on I/O – RBN 106<br>Transaction 5070, waiting on I/O – RBN 107<br>uffers, and all are waiting for I/O, the 9 <sup>th</sup> transaction will wait<br>MT Display Buffer, or DCMT Display Buffer journal-buffer as |
|--------------------------------------|----------------------------------------------------------------------------------------------------|
| Waits                                |                                                                                                    |
| 1                                    |                                                                                                    |
| 43 IUA/CA IDMS™ Technical Conference | © 2016 CA. ALL RIGHTS RESERVED.                                                                                                    |

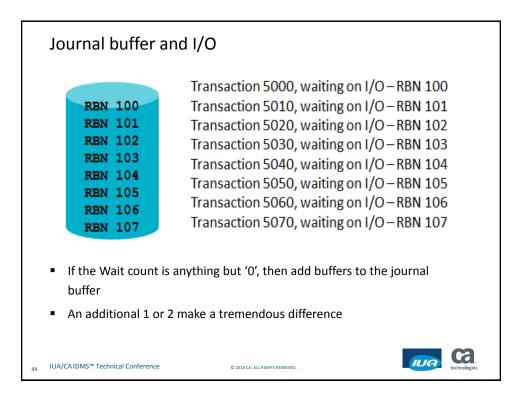

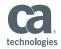

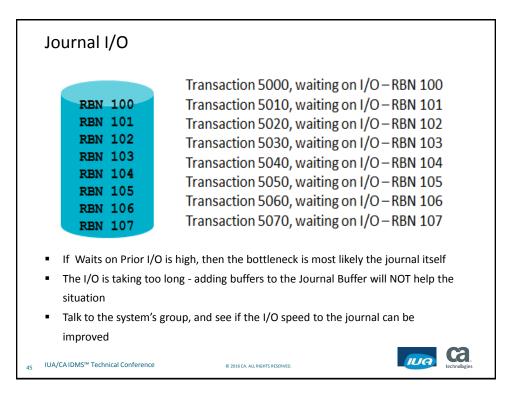

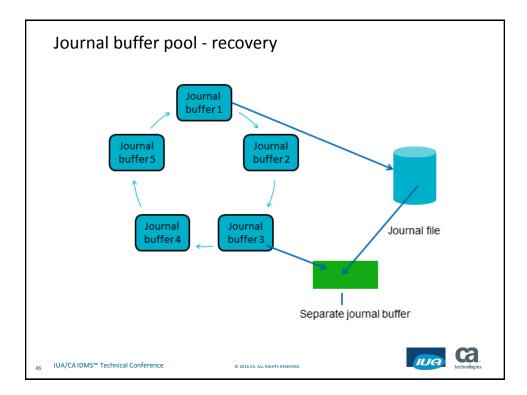

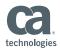

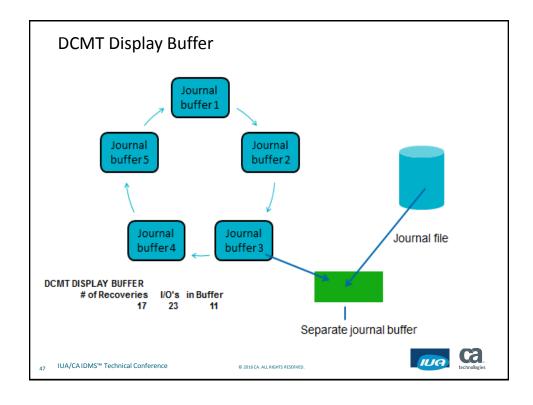

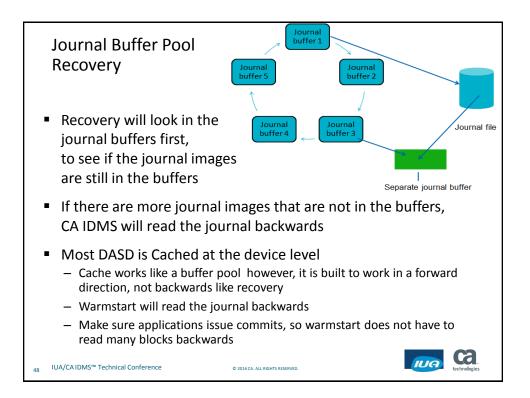

# **IUG** CA IDMS<sup>™</sup> Technical Conference

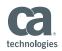

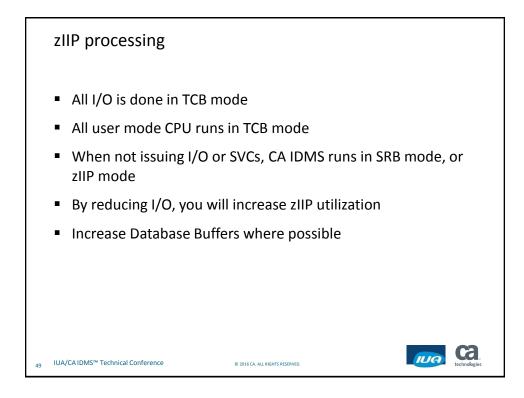

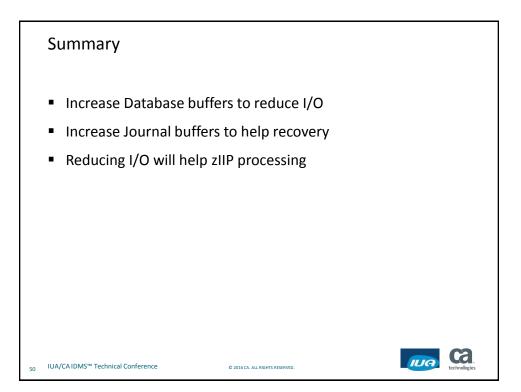

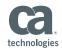

Ca

IUA

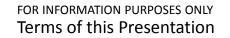

This presentation was based on current information and resource allocations as of May 2016 and is subject to change or withdrawal by CA at any time without notice. Notwithstanding anything in this presentation to the contrary, this presentation shall not serve to (i) affect the rights and/or obligations of CA or its licensees under any existing or future written license agreement or services agreement relating to any CA software product; or (ii) amend any product documentation or specifications for any CA software product. The development, release and timing of any features or functionality described in this presentation remain at CA's sole discretion. Notwithstanding anything in this presentation to the contrary, upon the general availability of any future CA product release referenced in this presentation, CA will make such release available (i) for sale to new licensees of such product; and (ii) to existing licensees of such product or a when and if-available basis as part of CA maintenance and support, and in the form of a regularly scheduled major product release. Such releases may be made available to current licensees of such product who are current subscribers to CA maintenance and support on a when and if-available basis. In the event of a conflict between the terms of this paragraph and any other information contained in this presentation, the terms of this paragraph shall govern.

Certain information in this presentation may outline CA's general product direction. All information in this presentation is for your informational purposes only and may not be incorporated into any contract. CA assumes no responsibility for the accuracy or completeness of the information. To the extent permitted by applicable law, CA provides this presentation "as is" without warranty of any kind, including without limitation, any implied warranties or merchantability, fitness for a particular purpose, or non-infringement. In no event will CA be liable for any loss or damage, direct or indirect, from the use of this document, including, without limitation, lost profits, lost investment, business interruption, goodwill, or lost data, even if CA is expressly advised in advance of the possibility of such damages. CA confidential and proprietary. No unauthorized copying or distribution permitted.

51 IUA/CAIDMS<sup>™</sup> Technical Conference

© 2016 CA. ALL RIGHTS RESERVED.

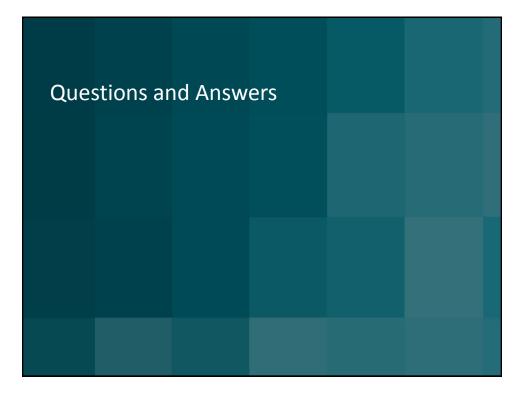

## **ILIG** CA IDMS<sup>™</sup> Technical Conference

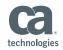

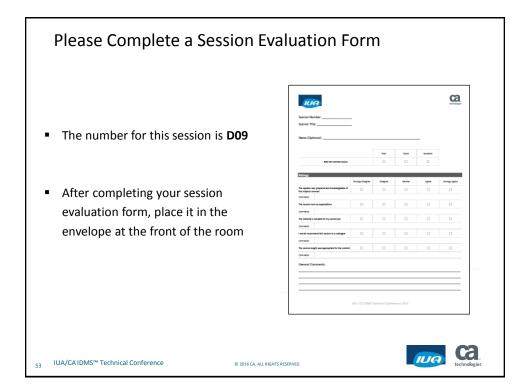